## МИНИСТЕРСТВО ОБРАЗОВАНИЯ И НАУКИ РЕСПУБЛИКИ БУРЯТИЯ ГОСУДАРСТВЕННОЕ АВТОНОМНОЕ УЧРЕЖДЕНИЕ ДОПОЛНИТЕЛЬНОГО ОБРАЗОВАНИЯ РЕСПУБЛИКИ БУРЯТИЯ «РЕСУРСНЫЙ ЦЕНТР ХУДОЖЕСТВЕННОГО И ТЕХНИЧЕСКОГО ТВОРЧЕСТВА «СОЗВЕЗДИЕ» ДЕТСКИЙ ТЕХНОПАРК «КВАНТОРИУМ» РЕСПУБЛИКИ БУРЯТИЯ МОБИЛЬНЫЙ ТЕХНОПАРК «КВАНТОРИУМ»

«Принято» На Педагогическом совете «Утверждаю» Директор ГАУ ДО РБ «РЦХТТ «Созвездие» \_\_\_\_\_\_\_\_\_\_\_ Д.Г. Фролов

Протокол № От «  $\rightarrow$  20 г.

Печать

# **Дополнительная общеразвивающая программа "ПРОМРОБОквантум. Промышленная робототехника "**

## **Модуль вводный**

Направленность: *техническая*

Возраст детей: *12 - 17 лет* срок реализации: 1 год (36 часов)

Автор-разработчик: *Намсараев Чингис Аюржанаевич Педагог дополнительного образования Ринчинов Номто Владимиорович Педагог дополнительного образования Булхаров Ринчин Валерьевич Педагог дополнительного образования* Ульзетуев Сергей Амарович

г. Улан-Удэ, 2021 г

## **Пояснительная записка**

#### *Направленность программы*

Дополнительная общеразвивающая программа Вводного модуля ПРОМРОБО квантума «Промышленная робототехника» по содержанию имеет техническую направленность, составлена согласно требованиям Федерального Закона РФ от 29.12.2012 года № 273-ФЗ «Об образовании в РФ», статья 2 и Приказ Минпросвещения от 09 ноября 2018 года № 196, а так же учтены рекомендации Промробоквантум Тулкит. Мадин Артурович Шереужев. – 2-е изд., перераб. и доп. – М.: Фонд новых форм развития образования, 2019. Программа направлена на освоение научно-технической деятельности . Рабочая программа «Промышленная робототехника», линия 0 (вводным модуль) является неотъемлемой частью Дополнительной общеобразовательной общеразвивающей программы технической направленности Мобильного технопарка «Кванториум». Предназначение данной программы – ознакомить обучающихся с отраслевой спецификой и показать вероятные векторы индивидуального развития в профессиональной сфере с учетом склонностей и способностей каждого индивида.

#### *Актуальность программы*.

Промышленная робототехника — это инженерная дисциплина, посвящённая созданию и изучению роботов для автоматизации производственных процессов. Всё больше наблюдается рост зависимости жизни современного человека от достижений научно-технического прогресса. Востребованность инженерно-технических кадров становится как никогда актуальной проблемой современного общества и государства. В связи с этим предпринимаются различные попытки развития научно-технического потенциала инженерных кадров с помощью внедрения принципиально новых подходов к организации образовательного процесса. От образовательного процесса требуется, с одной стороны, формирование личностных и межличностных компетенций ребёнка, таких как критическое мышление, коммуникабельность, командность креативность и т. д.; с другой стороны, формирование базовых технических и инженерных навыков, знаний и умений. Большинство способов организации образовательного процесса, формирующего личностные и межличностные компетенции, основываются на деятельностном подходе и проектных методах. Одним из путей развития инженернотехнических навыков обучающихся является применение робототехники в образовательном процессе в качестве прикладной дисциплины, комплексно сочетающей в себе ряд основных инженерных специальностей. К тому же на данный момент **робототехника является одной из наиболее востребованных и развивающихся специальностей:** большинство её аспектов включено в различные **направления Национальной технической инициативы (НТИ)**; разработана дорожная карта развития данных направлений до 2035 года.

*Педагогическая целесообразность* заключается не только в развитии технических способностей и возможностей средствами конструктивно-технологического подхода, гармонизации отношений ребенка и окружающего мира, но и в развитии созидательных способностей, устойчивого противостояния любым негативным социальным и социотехническим проявлениям.

В основе предлагаемой программы лежит идея использования в обучении собственной активности учащихся. Концепция данной программы - теория развивающего обучения критического мышления. В основе сознательного акта учения в системе развивающего обучения лежит способность к продуктивному творческому воображению и мышлению. Более того, без высокого уровня развитие этих процессов вообще невозможно ни успешное обучение, ни самообучение. Именно они определяют развитие творческого потенциала человека. Готовность к творчеству формируется на основе таких качеств как внимание и наблюдательность, воображение и фантазия, смелость и находчивость, умение ориентироваться в окружающем мире, произвольная память и др. Использование программы позволяет стимулировать способность детей к образному и свободному восприятию окружающего мира (людей, природы, культурных ценностей), его анализу и конструктивному синтезу.

*Цель:* Вовлечение обучающихся в процесс изучения промышленной робототехники за счёт формирования интереса и мотивации через проектную организацию образовательного процесса.

*Задачи:*

1. Через экскурс в историю развития промышленной робототехники сформировать понимание причин и необходимости повсеместной роботизации производств.

2. Дать представление о сферах применения промышленных роботов за рубежом и на территории РФ.

3. Ознакомить с существующими тенденциями в робототехнике и уровнем развития техники и технологий применительно к роботизации производств.

4. Изучить структуру и функционал промышленных роботов на примере промышленного манипулятора.

*Возраст обучающихся* – Обучение по Программе ведется в разновозрастных группах, которые комплектуются из обучающихся 12-13 лет и 14-17 лет, имеющих знания, умения и навыки в области информационных технологий. Рекомендуемое количество обучающихся в группе – 12 человек.

*Формы обучения и виды занятий*

Занятия комбинированные: состоят из теоретической и практической частей.

Программа включает в себя следующие **формы занятий**:

- на этапе изучения нового материала лекция, объяснение, рассказ, демонстрация, игра;
- на этапе практической деятельности беседа, дискуссия, практическая работа;
- на этапе освоения навыков творческое задание;
- на этапе проверки полученных знаний публичное выступление с демонстрацией результатов работы, дискуссия, рефлексия.

*Объем программы*. Общее количество часов в год составляет 36 часов.

 *Срок освоения программы* Программа рассчитана на один год

 *Режим занятий* – 2 часа три раза в неделю.

 *Ожидаемые результаты освоения Программы*

По итогам освоения Программы произойдет повышение уровня знаний обучающихся о современных методах применения промышленных роботов в производстве. Развитие навыков программирования, конструирования и инженерного проектирования. Формирование интереса обучающихся инженерно-технического профиля к повышению уровня знаний в сфере роботизации промышленности. Формирование начального уровня компетентности в сфере промышленной робототехники.

К числу планируемых результатов освоения образовательной программы детского технопарка «Кванториум» относятся:

- предметные (предпрофессиональные инженерные) компетенции (hardskills),

- метапредметные компетенции (softskills) -воспитание и развитие личностных качеств и ценностных отношений обучающихся.

Профессиональные компетенции (Hard Skills) по программе:

• понимание терминов «автоматизация» и «роботизация», «система управления», «объект управления», «управляющий сигнал»;

• знание и понимание состава и структуры типовых конструкций промышленных роботов;

• знание и понимание состава и структуры приводов для промышленных роботов;

• способность расчёта требуемой рабочей области манипулятора при выполнении технологической операции;

• способность подбора необходимого рабочего органа и оснастки для выполнения простейших технологический операций;

• способность запрограммировать робота с использованием пульта управления;

• навык получения программы перемещений робота для выполнения технологических операций с использованием CAM-пакетов;

• навык калибровки нового рабочего инструмента манипулятора;

• навык калибровки новой базы;

• навык работы в CAD-системах для проектирования новой оснастки промышленного манипулятора.

Личностные и межличностные компетенции (Soft Skills) по программе:

• работа в команде: работа в общем ритме, эффективное распределение задач и др.;

• развитие познавательных интересов обучающихся, умение ориентироваться в информационном пространстве, продуктивно использовать техническую литературу для поиска сложных решений;

• навыки ведения проекта, проявление компетенции в вопросах, связанных с темой проекта, выбор наиболее эффективных решений задач в зависимости от конкретных условий;

• развитие критического мышления;

• проявление технического мышления, познавательной деятельности, творческой инициативы, самостоятельности;

• способность творчески решать технические задачи;

• готовность и способность применения теоретических знаний по физике, информатике для решения задач в реальном мире;

• способность правильно организовывать рабочее место и время для достижения поставленных целей.

#### *Способы и формы проверки результатов*

Формы проверки результатов служат для определения результативности освоения программы обучающимися. Текущий контроль проводится по окончании изучения каждой темы – тестирование, оценка моделей и сборки роботов. Итоговый контроль (зачетное занятие) проходит в конце учебного года – в форме защиты проектов, на которой обучающиеся представляют свои работы и обсуждают их.

#### *Формы проведения аттестации:*

- опрос, тестирование;
- защита проектов.
- педагогическое наблюдение

#### оценка механизма или конструкции. программы

## **Критерии экспертной оценки проектных и исследовательских работ**

- 1. Новизна и актуальность выбранного решения.
- 2. Глубина проработки выбранной темы.
- 3. Уровень сложности проекта.
- 4. Техническая составляющая проекта.
- 5. Уровень визуализации и технической реализации проекта.
- 6. Наглядность и эстетическое оформление проекта.
- 7. Научность и доступность изложения содержания проекта.
- 8. Аргументированность, логичность, последовательность изложения презентации

#### проекта.

9. Практическое применение проекта.

## **Учебно-тематический план**

| $N_2$<br>$\Pi$<br>$\mathbf{u}$ | просражта рассчитата на возраст обучающихся т2 тэ лет<br>Наименование<br>раздела<br>/темы | Количество часов |                |                | Форма                                                       |  |  |  |
|--------------------------------|-------------------------------------------------------------------------------------------|------------------|----------------|----------------|-------------------------------------------------------------|--|--|--|
|                                |                                                                                           | Всего            |                |                | аттестаци                                                   |  |  |  |
|                                |                                                                                           |                  | Теория         | Практ<br>ика   | И                                                           |  |  |  |
| Стартовый уровень              |                                                                                           |                  |                |                |                                                             |  |  |  |
| $\mathbf{1}$                   | Введение в образовательную программу, техника<br>безопасности                             | $\overline{2}$   | $\overline{2}$ | $\overline{0}$ | опрос                                                       |  |  |  |
| Базовый уровень                |                                                                                           |                  |                |                |                                                             |  |  |  |
| 2.1                            | Современная робототехника                                                                 | $\overline{2}$   | $\mathbf{1}$   | $\mathbf{1}$   | тест                                                        |  |  |  |
| 2.2                            | Занятие по командообразованию                                                             | $\overline{2}$   |                | $\overline{2}$ | игра                                                        |  |  |  |
| 2.3                            | Основные компоненты роботов                                                               | $\overline{2}$   | $\mathbf{1}$   | $\mathbf{1}$   | тест                                                        |  |  |  |
| 2.4                            | Изучение простых механизмов и конструкции                                                 | $\overline{2}$   | 1              | 1              | Оценка<br>механизм/<br>конструкц<br>ИЯ                      |  |  |  |
| 2.5                            | Конструирование сложных механизмов систем,<br>использованием наборов «Пневматика».        | $\overline{2}$   |                | $\overline{2}$ | Оценка<br>механизм/<br>конструкц<br>ИЯ                      |  |  |  |
| 2.6                            | Система привода и датчиков                                                                | $\overline{4}$   | $\overline{2}$ | $\overline{2}$ | Оценка<br>модели                                            |  |  |  |
| 2.7                            | Моделирование                                                                             | $\overline{4}$   | $\mathbf{1}$   | 3              | Оценка<br>модели                                            |  |  |  |
| Продвинутый уровень            |                                                                                           |                  |                |                |                                                             |  |  |  |
| 3.1                            | Обзор ПО, среды Arduino IDE, makeblock ultimate<br>10-in-1robot-kit                       | $\overline{2}$   | $\mathbf{1}$   | $\mathbf{1}$   | опрос                                                       |  |  |  |
| 3.2                            | Алгоритм сборки робота и цикл                                                             | $\overline{2}$   | $\mathbf{1}$   | $\mathbf{1}$   | Оценка<br>программ<br>$\mathbf{P}$                          |  |  |  |
| 3.3                            | Переменные и константы, многозадачность                                                   | $\overline{2}$   | $\mathbf{1}$   | $\mathbf{1}$   | Оценка<br>программ<br>$\mathbf{P}$                          |  |  |  |
| 3.4                            | Основы программирования                                                                   | $\overline{4}$   | $\mathbf{1}$   | $\overline{3}$ | Оценка<br>программ<br>$\mathbf{P}$                          |  |  |  |
| 3.5                            | Операция с данными                                                                        | $\overline{2}$   | $\mathbf{1}$   | $\mathbf{1}$   | Оценка<br>программ<br>Ы                                     |  |  |  |
| 3.6                            | Разработка и программирование модели                                                      | $\overline{2}$   | $\mathbf{1}$   | $\mathbf{1}$   | Оценка<br>программ<br>$\mathbf{P}\mathbf{I}$<br>И<br>модель |  |  |  |
| $\overline{\mathbf{4}}$        | Презентация проекта                                                                       | $\overline{2}$   |                | $\overline{2}$ | Защита                                                      |  |  |  |
|                                | Итого                                                                                     | 36               | 14             | 22             | проекта                                                     |  |  |  |

*Программа рассчитана на возраст обучающихся 12-13 лет*

| N <sub>2</sub>      | Наименование                                    |                  | Количество часов |                  | Форма             |  |  |  |
|---------------------|-------------------------------------------------|------------------|------------------|------------------|-------------------|--|--|--|
| $\Pi$               | раздела                                         | Всего            |                  |                  | аттестаци         |  |  |  |
| П                   | /темы                                           |                  | Теория           | Практ            | И                 |  |  |  |
|                     |                                                 |                  |                  | ика              |                   |  |  |  |
| Стартовый уровень   |                                                 |                  |                  |                  |                   |  |  |  |
| $\mathbf{1}$        | Введение в образовательную программу, техника   | $\overline{2}$   | $\overline{2}$   | $\overline{0}$   | опрос             |  |  |  |
|                     | безопасности                                    |                  |                  |                  |                   |  |  |  |
| Базовый уровень     |                                                 |                  |                  |                  |                   |  |  |  |
| 2.1                 | Современная робототехника                       | $\overline{2}$   |                  | $\overline{2}$   | тест              |  |  |  |
|                     |                                                 |                  |                  |                  |                   |  |  |  |
| 2.2                 | Занятие по командообразованию                   | $\overline{2}$   |                  | $\mathbf{2}$     | игра              |  |  |  |
| 2.3                 | Основные компоненты роботов                     | $\overline{2}$   | 1                | 1                | тест              |  |  |  |
| 2.4                 | Изучение простых механизмов и конструкции       | $\overline{2}$   | $\mathbf{1}$     | 1                | Оценка            |  |  |  |
|                     |                                                 |                  |                  |                  | механизм/         |  |  |  |
|                     |                                                 |                  |                  |                  | конструкц         |  |  |  |
|                     |                                                 |                  |                  |                  | ИЯ                |  |  |  |
| 2.5                 | Конструирование сложных механизмов систем,      | $\overline{2}$   |                  | $\overline{2}$   | Оценка            |  |  |  |
|                     | использованием наборов «Пневматика».            |                  |                  |                  | механизм/         |  |  |  |
|                     |                                                 |                  |                  |                  | конструкц         |  |  |  |
|                     |                                                 |                  |                  |                  | ИЯ                |  |  |  |
| 2.6                 | Система привода и датчиков                      | 4                | 1                | 3                | Оценка            |  |  |  |
|                     |                                                 |                  |                  |                  | модели            |  |  |  |
| 2.7                 | Моделирование                                   | $\overline{4}$   | $\mathbf{1}$     | 3                | Оценка            |  |  |  |
|                     |                                                 |                  |                  |                  | модели            |  |  |  |
| Продвинутый уровень |                                                 |                  |                  |                  |                   |  |  |  |
| 3.1                 | Обзор ПО, среды Arduino IDE, makeblock ultimate | $\mathfrak{2}$   | $\mathbf{1}$     | $\mathbf{1}$     | опрос             |  |  |  |
|                     | 10-in-1robot-kit                                |                  |                  |                  |                   |  |  |  |
| 3.2                 | Алгоритм сборки робота и цикл                   | $\overline{2}$   | $\mathbf{1}$     | $\mathbf{1}$     | Оценка            |  |  |  |
|                     |                                                 |                  |                  |                  | программ          |  |  |  |
|                     |                                                 |                  |                  |                  | $\mathbf{H}$      |  |  |  |
| 3.3                 | Переменные и константы, многозадачность         | $\overline{2}$   | 1                | 1                | Оценка            |  |  |  |
|                     |                                                 |                  |                  |                  | программ          |  |  |  |
|                     |                                                 |                  |                  |                  | Ы                 |  |  |  |
| 3.4                 | Основы программирования                         | $\overline{4}$   | $\mathbf{1}$     | $\overline{3}$   | Оценка            |  |  |  |
|                     |                                                 |                  |                  |                  | программ          |  |  |  |
|                     |                                                 |                  |                  |                  | Ы                 |  |  |  |
| 3.5                 | Операция с данными                              | $\overline{2}$   | $\mathbf{1}$     | $\mathbf{1}$     | Оценка            |  |  |  |
|                     |                                                 |                  |                  |                  | программ          |  |  |  |
|                     |                                                 |                  |                  |                  | Ы                 |  |  |  |
| 3.6                 | Разработка и программирование модели            | $\overline{2}$   | $\mathbf{1}$     | $\mathbf{1}$     | Оценка            |  |  |  |
|                     |                                                 |                  |                  |                  | программ          |  |  |  |
|                     |                                                 |                  |                  |                  | Ы<br>И            |  |  |  |
|                     |                                                 |                  |                  | $\boldsymbol{2}$ | модель            |  |  |  |
| 4                   | Презентация проекта                             | $\boldsymbol{2}$ |                  |                  | Защита<br>проекта |  |  |  |
|                     | Итого                                           | 36               | 11               | 25               |                   |  |  |  |

*Программа рассчитана на возраст обучающихся 14-17 лет*

## **Содержание программы**

## **Модуль стартовый**

1. Тема *Вводное занятие. Инструктаж по технике безопасности*

Теория. Основные правила и требования техники безопасности и противопожарной безопасности при работе в компьютерном классе. Структура образовательной программы, её цель и задачи, содержание обучения. Ознакомление с робототехникой. Демонстрация видео и фильмов, моделей, по робототехники.

## **Модуль Базовый .Конструирование**

2.1.Тема *Современная робототехника*

Теория: Понятие «робототехника». Три закона (правила) робототехники. Современная робототехника: производство и использование роботов.

Программирование, язык программирования. Визуальное программирование в

робототехнике. Основные команды. Контекстная справка.

Взаимодействие пользователя с роботом. Достоинство графического интерфейса. Ошибки в работе Робота и их исправление. Память робота.

2.2.Тема . *Занятие по командообразованию*

Командная игра «Снежный ком».

2.3 Тема. *Основные компоненты роботов*

Познакомить с конструктором по робототехнике. Научить собирать базовые конструкции роботов, программировать их под определенные задачи, разобрать с вами базовые решения наиболее распространенных задач-соревнований.

2.4.Тема. *Изучение простых механизмов и конструкции.*

Способы соединения деталей и устройств. Шарнирное соединение.

Рычажный механизм. Зубчатые передачи: зубчатые колеса, реечная передача.

Шкивы и ремни. Снижение и увеличение скорости.

Использование простых механизмов в конструкции робота.

2.5. Тема *Конструирование сложных механизмов систем, использованием наборов «Пневматика»* Учащиеся познакомятся с конструированием более сложных наборов робототехники.

2.6. Тема *Система привода и датчиков*

Урок посвящен знакомству с конструкциями манипуляторов промышленных роботов, захватных устройств и приводов и датчиков.

2.7. Тема *Моделирование*

Урок посвящен составление алгоритмов и программ для контроллеров, различных датчиков.

## **Модуль. Продвинутый .Программирование**.

3.1.Тема *Обзор ПО, среды Arduino IDE, makeblock ultimate 10-in-1robot-kit*

Теория. Знакомство со средой Arduino IDE, makeblock ultimate 10-in-1robot-kit

Изучение базовых знаний и навыки.

3.2.Тема *Алгоритм сборки робота и цикл*

Практика. Работа с детьми для построение алгоритма сборки робота в среде makeblock ultimate 10-in-1robot-kit.Усвоение понятий циклический алгоритм, цикл с параметром, цикл с предусловием, цикл с постусловием, дать представление об использовании циклических алгоритмов для решения практических задач в робототехнике;

дать понятие о блок-схемах, изображающих различные циклы.

3.3.Тема *Переменные и константы, многозадачность*

Теория. Знакомство с вычислительными возможностями робота ... В отличие от программного блока "Константа" - в блоке "Переменная", многозадачностью, основными навыками работы в среде программирования Arduino IDE .

3.4. Тема *Основы программирования*

Теория. Знакомство с миром программирования.

Практика. Программирования в среде Arduino IDE.

## 3.5.Тема *Операция с данными*

Теория. Основные настройки данных. Настройки Arduino IDE . Базовые принципы работы с материалами.

Практика. Применение программы в среде Arduino IDE на компьютере.

3.6. Тема *Разработка и программирование модели* 

Теория. Учащиеся познакомиться с представлением архитектуры системы управления робототехническим устройством в виде взаимодействующих программно-аппаратных блоков и модулей с разделением на уровни по степени абстракции от конкретных технических решений. С назначением современных робототехнических комплексов, их основными компонентами и способами организации управления.Выяснят основные требования к исполнительным механизмам в робототехнической системе. У учащихся сформируется интуитивный уровень понимания методов использования обратной связи для управления двигателем по различным величинам (положение, скорость, момент) и эффектов взаимовлияния приводов при работе в одной кинематической цепи.

4.Тема *Конкурс творческих проектов*

Практика. Защита обучающимися собственных творческих проектов на внутреннем Конкурсе.

#### **Организационно-педагогические условия**

#### *Методическое обеспечение программы*

Базовой образовательной технологией реализации программы является проектная деятельность. Базовым видом учебной деятельности – самостоятельная работа, в том числе под руководством педагога, по решению конструкторских, изобретательских и исследовательских задач, техническое проектирование.

Организация дистанционного обучения

Под дистанционными образовательными технологиями (далее - ДОТ) понимаются образовательные технологии, реализуемые в основном с применением информационнотелекоммуникационных сетей при опосредованном (на расстоянии) взаимодействии учащихся и педагогических работников.

Формы ДОТ:

-видеоконференции и вебинары,

-оп-line тестирование, интернет-уроки,

-надомное обучение с дистанционной поддержкой,

- облачные сервисы и т.д.

Образовательный процесс, реализуемый в дистанционной форме, предусматривает значительную долю самостоятельных занятий учащихся.

Дистанционное обучение, осуществляемое с помощью компьютерных телекоммуникаций, имеет следующие формы занятий:

Чат - занятия — учебные занятия, осуществляемые с использованием чат - технологий. Чат занятия проводятся синхронно, то есть все участники имеют одновременный доступ к чату.

Форум-занятия — дистанционные уроки, конференции, семинары, деловые игры, лабораторные работы, практикумы и другие формы учебных занятий, проводимых с помощью средств телекоммуникаций и других возможностей сети Интернет. Для таких занятий используются разработанные образовательные форумы — форма работы учащихся по определённым темам внутри одного пространства. От чат - занятий форумы отличаются возможностью многодневной работы и несинхронным взаимодействием учащихся и педагога.

Для данных видов занятий используется сервисы Zoom и Discord.

Все методические материалы, рабочие тетради, практические задания, готовые проекты и кейсы расположены в Web-сервисе Trello. Базовым форматом образовательного процесса является проектная деятельность. В ходе работы над проектом реализовываются проекты в формате законченных научных исследований или инженерных разработок в виде выполненного продукта и проекты выносятся на защиту в конце обучения по очной и заочной форме.

При проведении занятий с применением дистанционных образовательных технологий учитываются режимы работы с ПЭВМ, согласно СанПиН 2.4.4.317214 и рекомендациям Роспотребнадзора для обучающихся в возрасте 12-13 лет не более 20 минут непрерывной работы, для обучающихся в возрасте 14-18 лет не более 30 минут непрерывной работы. Работу с гаджетами чередуют с другими видами деятельности - чтением или письмом.

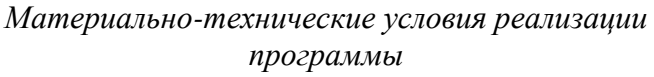

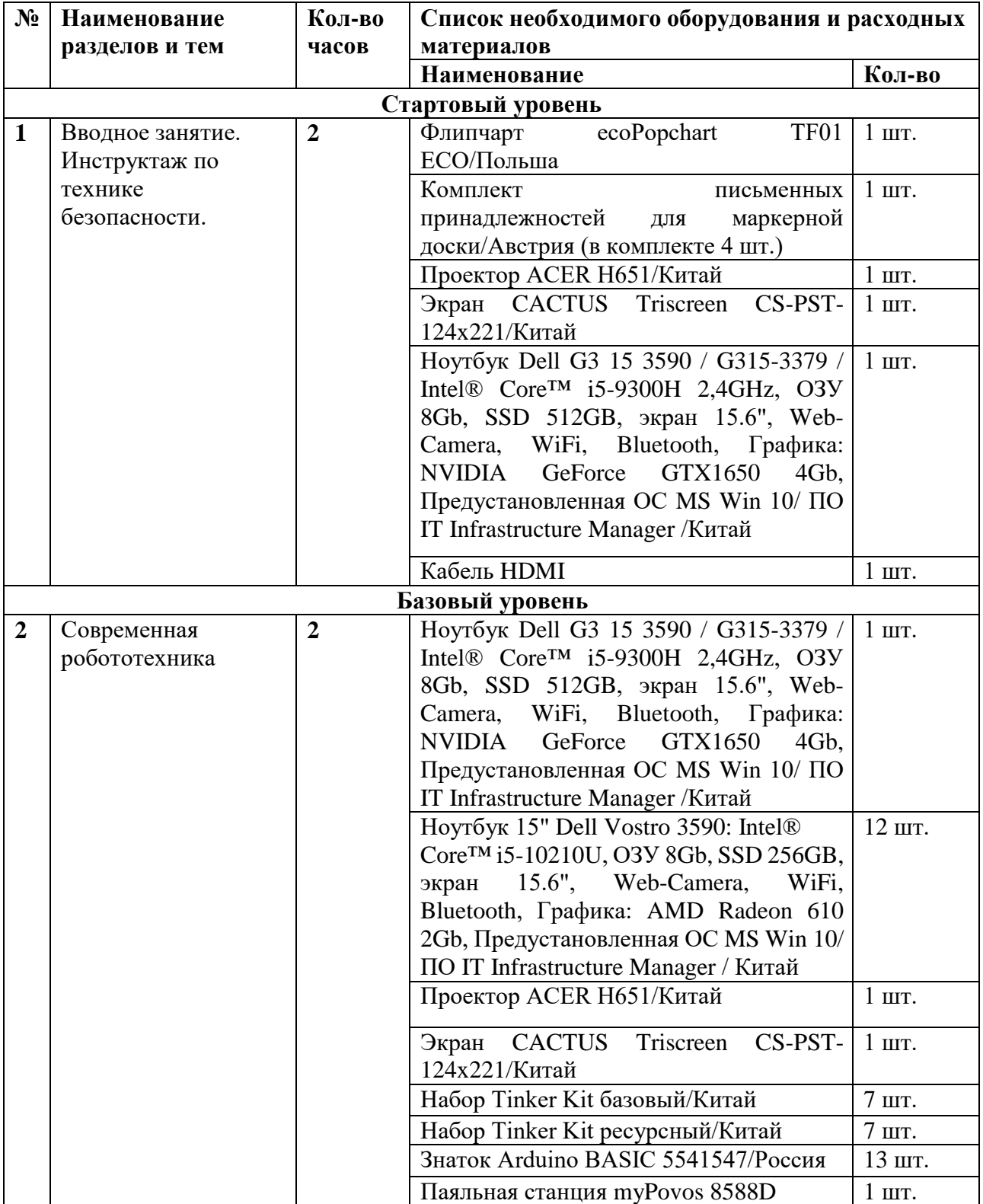

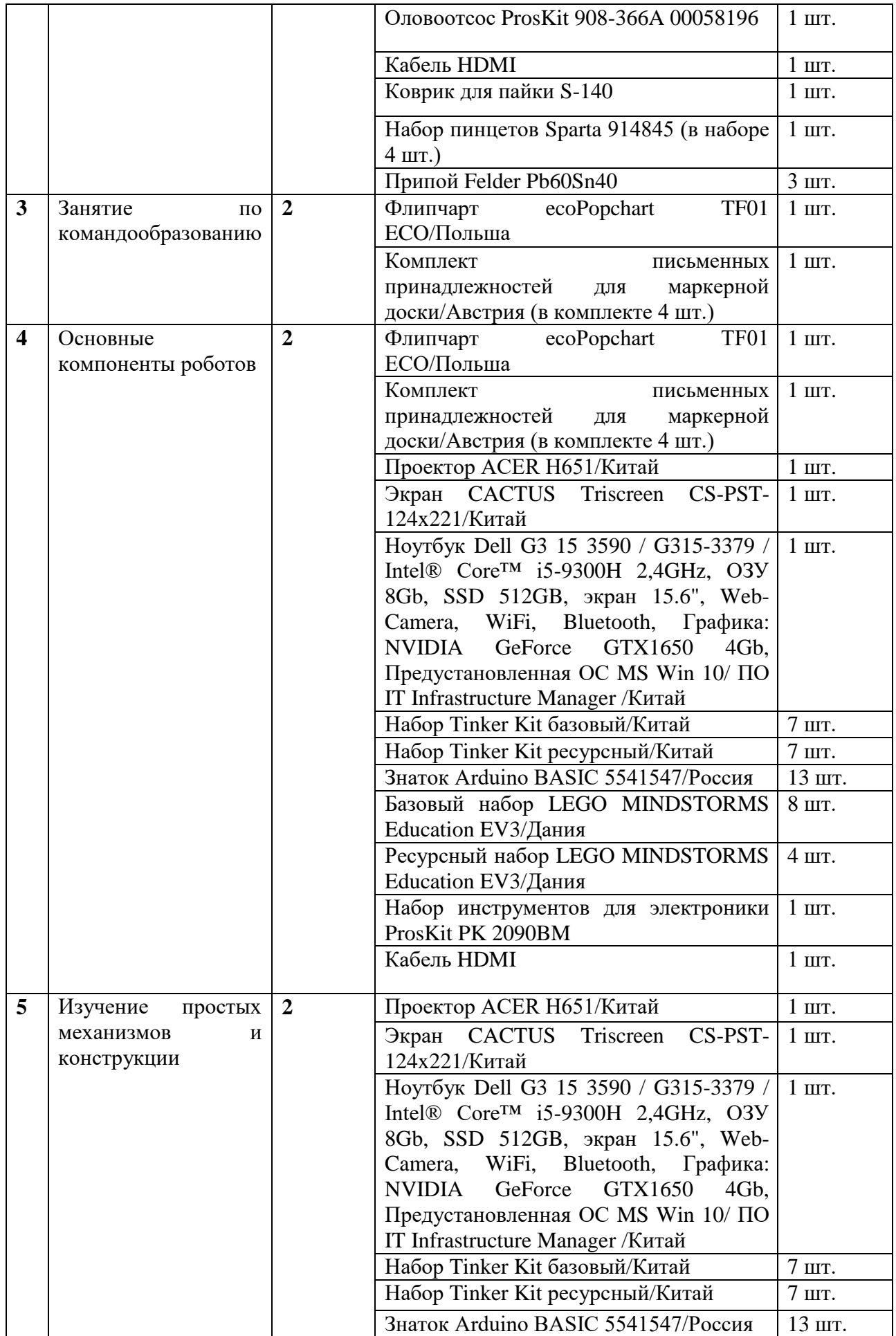

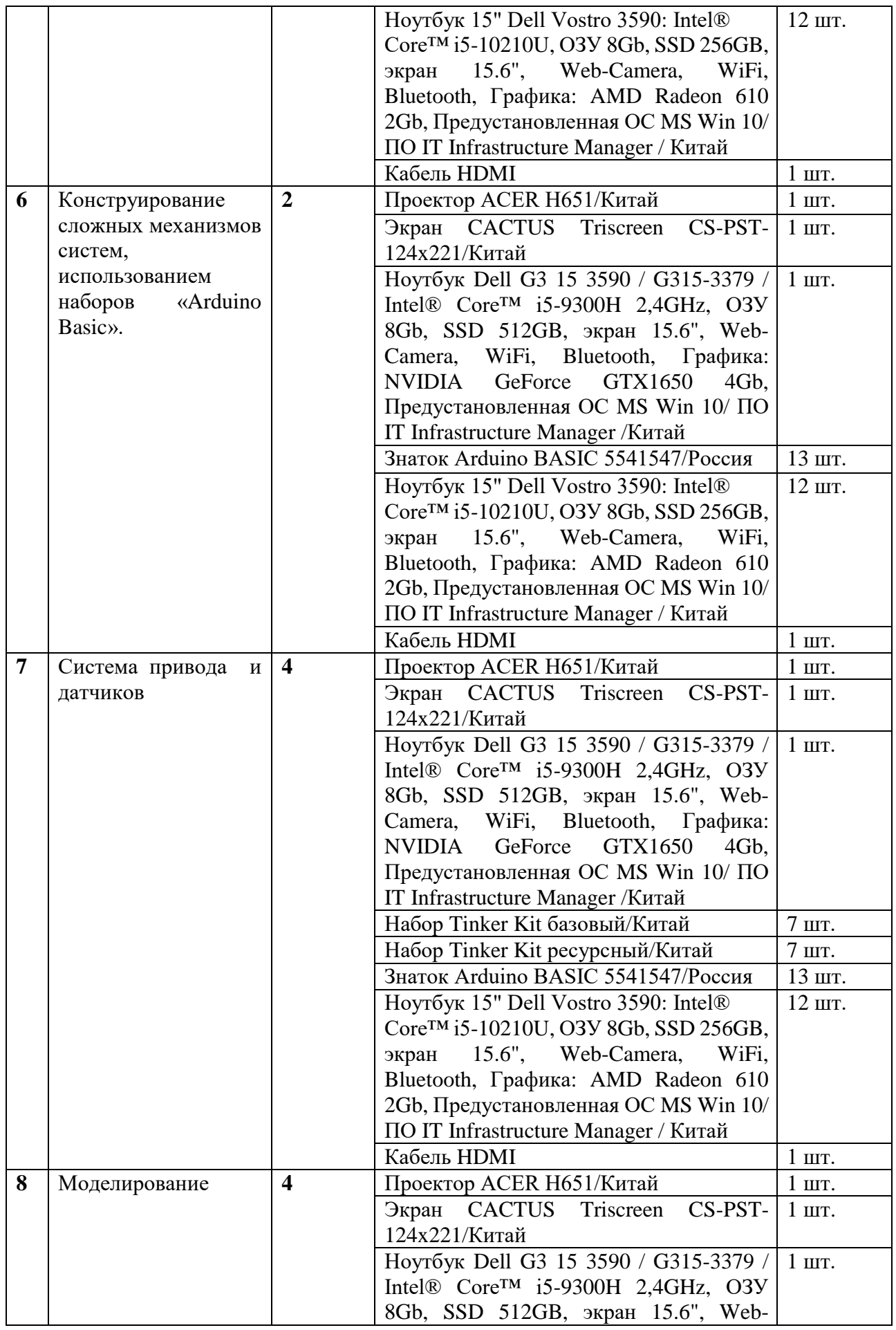

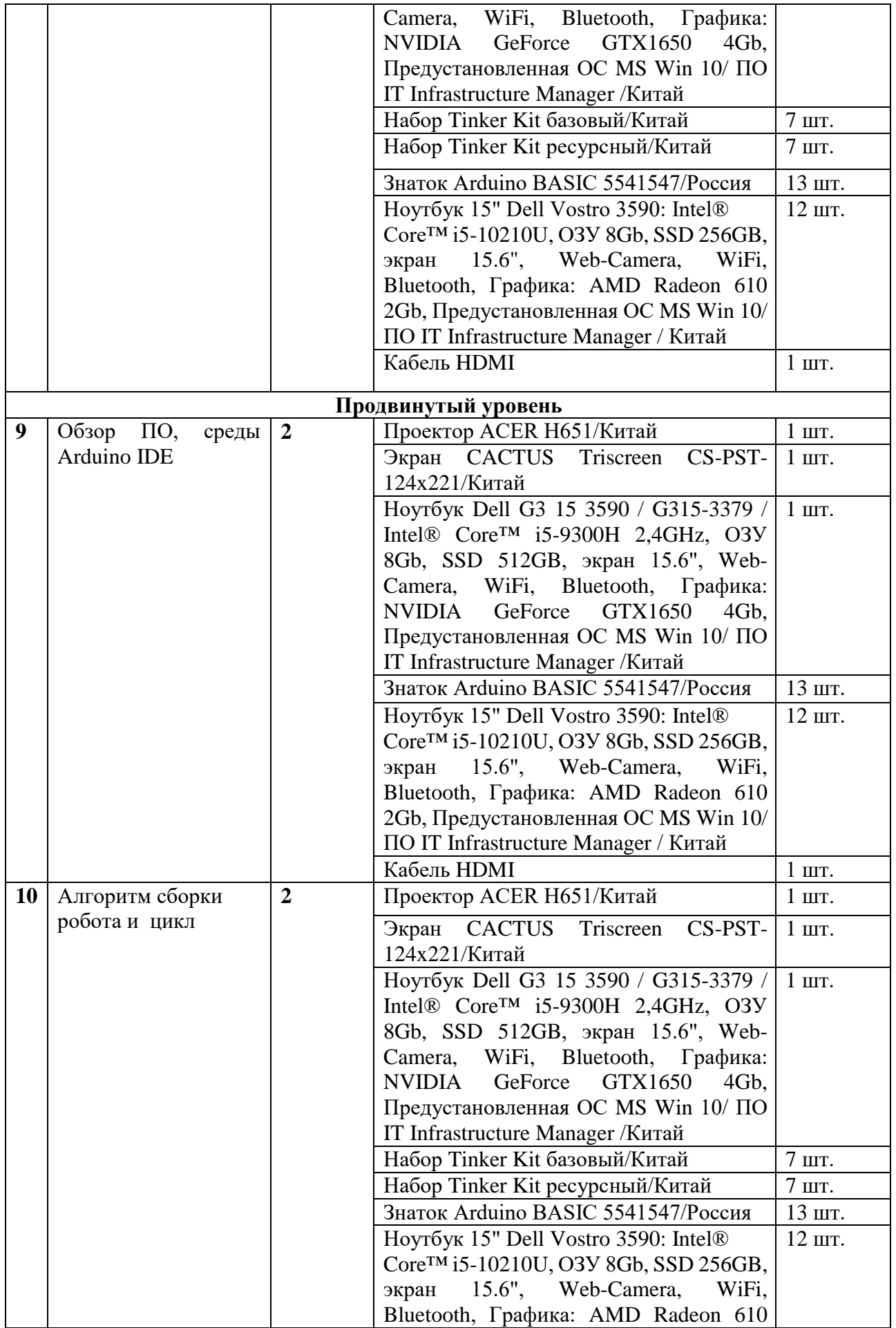

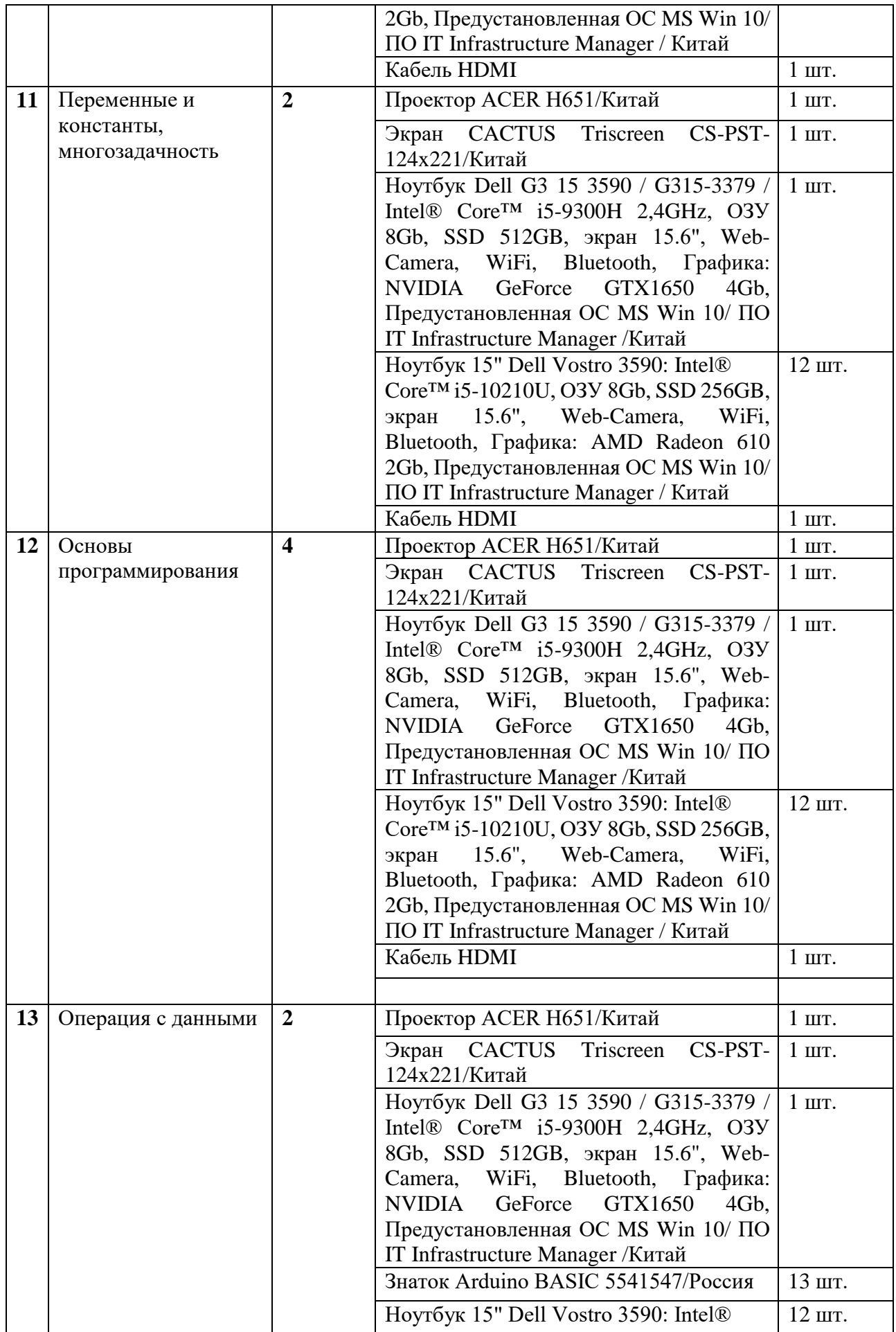

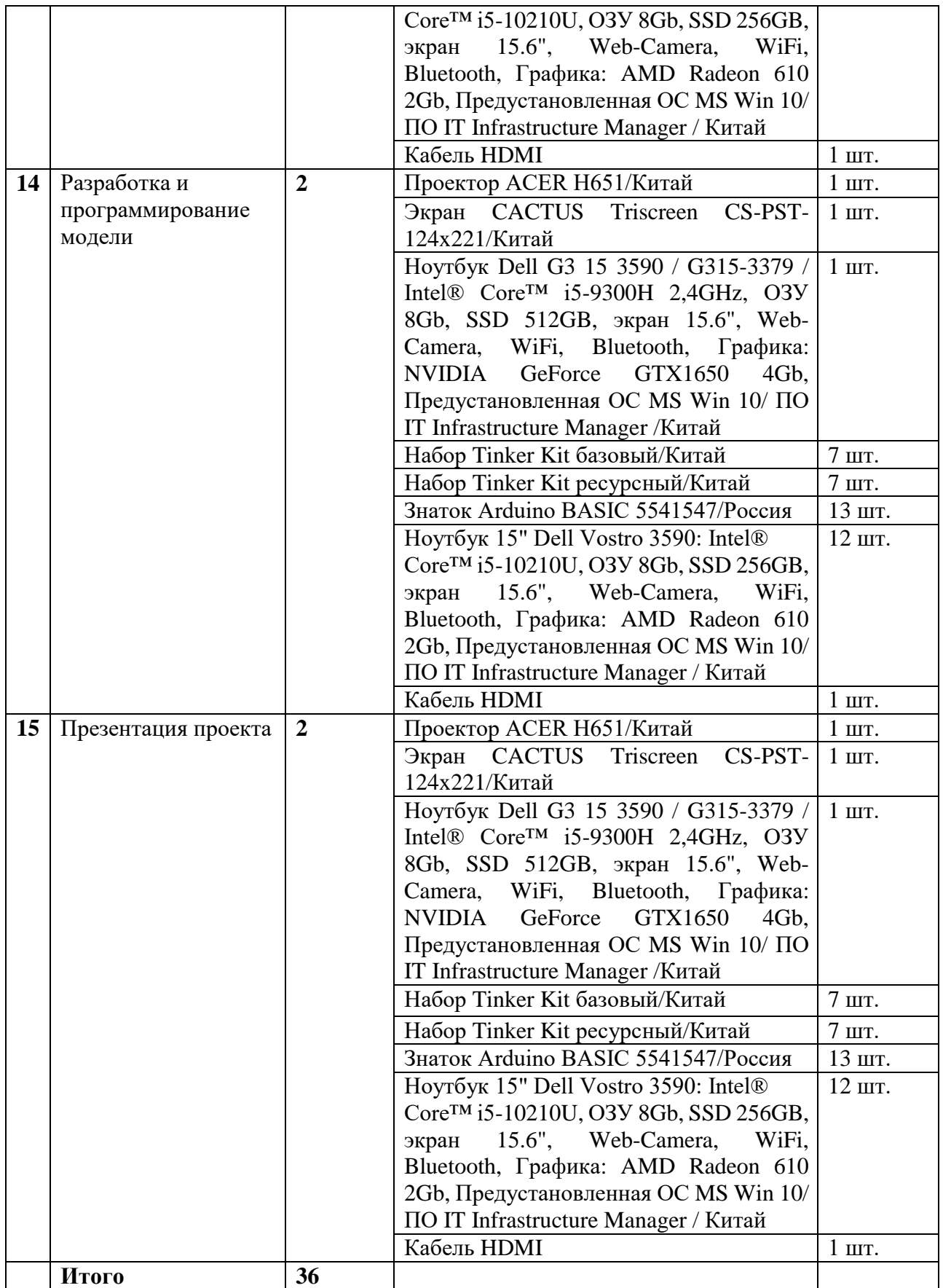

#### **Список литературы**

- 1. Никулин С.К., Полтавец Г.А., Полтавец Т.Г. Содержание научно- технического творчества учащихся и методы обучения. М.: Изд. МАИ. 2004.
- 2. Полтавец Г.А., Никулин С.К., Ловецкий Г.И., Полтавец Т.Г. Системный подход к научно-техническому творчеству учащихся (проблемы организации и управления). УМП. М.: Издательство МАИ. 2003.
- 3. Власова О.С. Образовательная робототехника в учебной деятельности учащихся начальной школы. – Челябинск, 2014г.
- 4. Мирошина Т. Ф. Образовательная робототехника на уроках информатики и физике в средней школе: учебно-методическое пособие. — Челябинск: Взгляд, 2011г.
- 5. Перфильева Л. П. Образовательная робототехника во внеурочной учебной деятельности: учебно-методическое. — Челябинск: Взгляд, 2011г.
- 6. Филиппов С.А. Уроки робототехники. Конструкция. Движение. Управление. М.: Лаборатория знаний, 2018.
- 7. Петин В.А., Биняковский А.А. Практическая энциклопедия Arduino. – М.: ДМК Пресс, 2017.
- 8. Бейктал Дж. Конструируем роботов на Arduino. Первые шаги. Пер. с англ. О.А. Трофиловой. – М.: Лаборатория знаний, 2016.
- 9. Копосов Д.Г. Технология. Робототехника. 5-8 класс. Учебное пособие. – М.: Бином, 2017.
- 10.Чарльз Платт. Электроника для начинающих. Спб.: БХВ-Петербург, 2015.
- 11.Петин В. Проекты с использованием контроллера Arduino. Спб.: БХВ-Петербург, 2015.
- 12.Момот М. Мобильные роботы на базе Arduino. Спб.: БХВ- Петербург, 2017.
- 13.Улли Соммер. Программирование микроконтроллерных плат Arduino/Freeduino. Спб.: БХВ-Петербург, 2010.
- 14.Джереми Блум. Изучаем Arduino (Exploring Arduino). Спб.: БХВ- Петербург, 2015. 15. Воротников С.А. Информационные устройства робототехнических систем: учебное пособие. – М.: Изд-во МГТУ им Н.Э. Баумана, 2005. 16.Бишоп О. Настольная книга разработчика роботов. - К.: "МК-Пресс", СПб.: "КОРОНА-ВЕК", 2010.
- 17.Юревич Е. И. Основы робототехники. 2-е изд., перераб. и доп. СПб.: БХВ-Петербург, 2005.
- 18.Предко М. 123 эксперимента по робототехнике. пер. с англ. В. П. Попова. М.: НТ Пресс, 2007.
- 19.Дж. Вильяме. Программируемые роботы. Создаем робота для своей домашней мастерской. пер. с англ. А. Ю. Карцева. - М.: НТ Пресс, 2006.
- 20.Предко М. Устройства управления роботами. Схемотехника и программирование. ДМК Пресс. - 2005.25.
- 21.Шереужев М.А. Промробоквантум тулкит. Методический инструментарий наставника, — Москва, 2019. — 122 с., ISBN 978-5- 9909769-6-2.
- 22.myROBOT.ru роботы, робототехника, микроконтроллеры
- 23.RoboGeek все о роботах и робототехнике, обучение робототехнике, робототехника в России и в мире, промышленная робототехника в России
- 24.roboforum.ru робофорум
- 25. imobot.ru интеллектуальные мобильные роботы
- 26.robofest.ru Всероссийский робототехнический фестиваль
- 27.railab.ru Лаборатория робототехники и искусственного интеллекта Политехнического музея

## **Тематические web-ресурсы: сайты, группы в социальных сетях, видеоканалы, симуляторы, цифровые лаборатории и т.д.**

Тип Форум RCdesign http://forum.rcdesign. ru/#kvadrokoptery-imultirotory форум Портал Habrabahr https://habrahabr.ru/ портал Портал Geektimes https://geektimes.ru/ портал

## **Для обучающихся Литература и периодические издания**

1.https://habrahabr.ru/post/227425/ статья https://geektimes.ru/post/258176/ статья 2. https://geektimes.ru/post/258186/ статья 3.https://habrahabr.ru/company/technoworks/ blog/216437/ статья